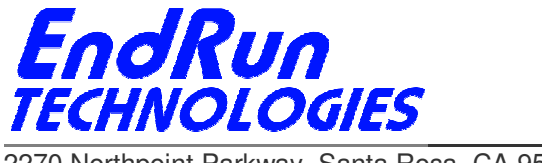

2270 Northpoint Parkway, Santa Rosa, CA 95407

# **FIELD SERVICE BULLETIN FSB# 141222-03 December 22, 2014**

# **Affected Products:**

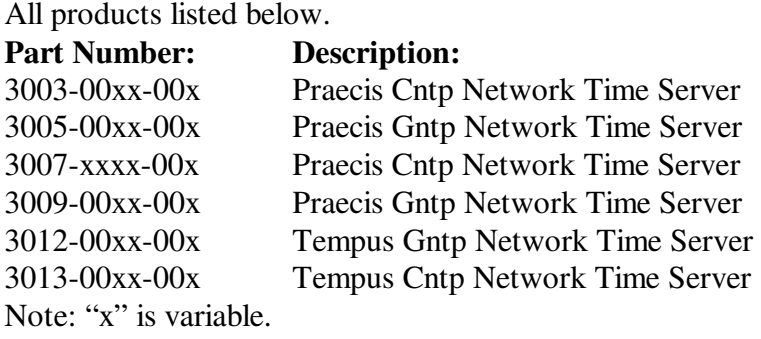

### **Problems:**

**NTP vulnerability CVE-2014-9293 NTP vulnerability CVE-2014-9294 NTP vulnerability CVE-2014-9295** 

Vulnerabilities in NTPd before 4.2.8 allow remote attackers to execute code. Details are here: https://web.nvd.nist.gov/view/vuln/detail?vulnId=CVE-2014-9293 https://web.nvd.nist.gov/view/vuln/detail?vulnId=CVE-2014-9294 https://web.nvd.nist.gov/view/vuln/detail?vulnId=CVE-2014-9295

### **NTP vulnerability CVE-2014-9296**

Minor bug discovered in NTPd prior to 4.2.8 related to **crypto**. The NTP developers have not found a way for this bug to affect system integrity. Details for 9296 are here: https://web.nvd.nist.gov/view/vuln/detail?vulnId=CVE-2014-9296

# **Required Action:**

 $\overline{a}$ 

Even though the products listed above have a version of NTP prior to 4.2.8, there is an easy way to protect them. No firmware upgrade is required. This mitigation strategy was obtained from the NTP developers at ntp.org: http://support.ntp.org/bin/view/Main/SecurityNotice

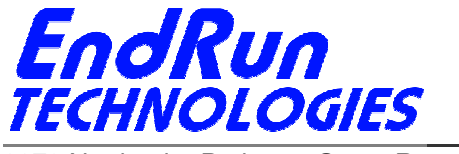

2270 Northpoint Parkway, Santa Rosa, CA 95407

#### Is there an *ntp.conf* file in */boot/etc*?

 If no, then edit the */etc/ntp.conf* file and add the **noquery** keyword in the **restrict default...** line like this:

#### **restrict default nomodify noquery**

 Then add this line: **restrict 127.0.0.1 nomodify** 

Save the file and copy to */boot/etc*.

Then **reboot**.

 If yes, then edit the */boot/etc/ntp.conf* file and remove all configuration directives beginning with the **crypto** keyword, if any. Also, make sure the **noquery** keyword is present in the **restrict default...** line. Here is an example:

 **restrict default nomodify noquery** 

 And add this line: **restrict 127.0.0.1 nomodify** 

Save the file and then **reboot.** 

(If you need help with Linux commands see the last page.)

### **Background Information:**

 $\overline{a}$ 

Vulnerability 9296 (**crypto**) is a very minor bug and does not affect system integrity. Vulnerabilities 9293, 9294, and 9295 have to do with NTP remote query tools - **ntpq** and **ntpdc**. There have been known vulnerabilities in remote query for years. The best fix is to restrict the use of **ntpq** and **ntpdc** to local operation only. By restricting access, the vulnerabilities their operation might present are not exposed to outside hosts coming in over the network. If someone is executing either **ntpq** or **ntpdc** while logged into the Sonoma, that's fine. They are already logged in and the idea is that such a person is not a malicious user. Even if they are, they're already in anyway.

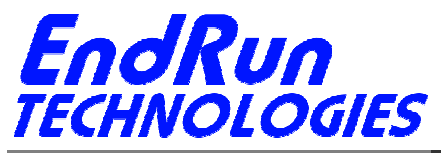

2270 Northpoint Parkway, Santa Rosa, CA 95407

# **Contact Information:**

 $\overline{a}$ 

Feel free to contact us if you have any questions or need help:

EndRun Technologies 2270 Northpoint Parkway, Santa Rosa, CA 95407 707-573-8633 or 1-877-749-3878 (toll-free) support@endruntechnologies.com

# **Quick Help for Non-Linux Users:**

The following commands are available on the command line interface: **ls**, **more**, **cp**, and **edit**.

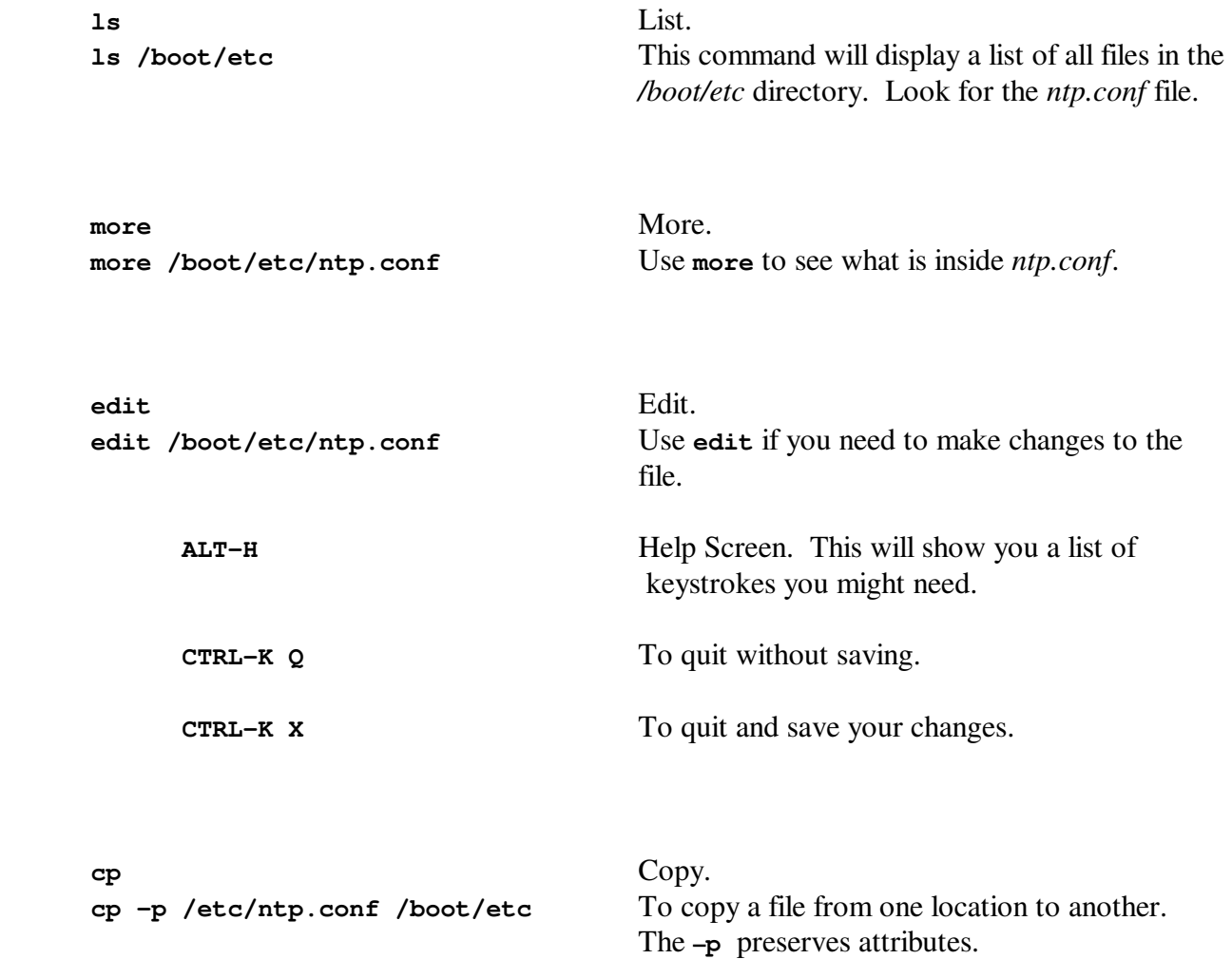